# **968563**

<!DOCTYPE HTML> Тег DIV .block1 { width: 200px; background: #ccc; padding: 5px; padding-right: 20px; border: solid 1px black; float: left; } .block2 { width: 200px; background: #fc0; padding: 5px; border: solid 1px black; float: left; position: relative; top: 40px; left: -70px; } p { /\* Обычный абзац \*/ text-align: justify; /\* Выравнивание текста по ширине \*/ } p.cite { /\* Абзац с классом cite \*/ color: navy; /\* Синий цвет текста \*/ margin-left: 50px; /\* Отступ слева \*/ border-left: 1px solid navy; /\* Граница слева от текста \*/ padding-left: 15px; /\* Расстояние от линии до текста \*/ }

Для искусственного освещения помещения применяются люминесцентные лампы. Они отличаются высокой световой отдачей, продолжительным сроком службы, малой яркостью светящейся поверхности, близким к естественному спектральным составом излучаемого света, что обеспечивает хорошую цветопередачу.

Для исключения засветки экрана дисплея световыми потоками оконные проемы снабжены светорассеивающими шторами.

Lorem ipsum dolor sit amet, consectetuer adipiscing elit, sed diem nonummy nibh euismod tincidunt ut lacreet dolore magna aliguam erat volutpat.

Ut wisis enim ad minim veniam, quis nostrud exerci tution ullamcorper suscipit lobortis nisl ut aliquip ex ea commodo consequat.

Для искусственного освещения помещения применяются люминесцентные лампы. Они отличаются высокой световой отдачей, продолжительным сроком службы, малой яркостью светящейся поверхности, близким к естественному спектральным составом излучаемого света, что обеспечивает хорошую цветопередачу.

Для искусственного освещения помещения применяются люминесцентные лампы. Они отличаются высокой световой отдачей, продолжительным сроком службы, малой яркостью светящейся поверхности, близким к естественному спектральным составом излучаемого света, что обеспечивает хорошую цветопередачу.

Для искусственного освещения помещения применяются люминесцентные лампы. Они отличаются высокой световой отдачей, продолжительным сроком службы, малой яркостью светящейся поверхности, близким к естественному спектральным составом излучаемого света, что обеспечивает хорошую цветопередачу.

=====77777===== See the Pen [Untitled](https://codepen.io/html5book/pen/qaOjYR) by Elena ([@html5book\)](https://codepen.io/html5book) on [CodePen.](https://codepen.io)

#### **8956**

The following example

- first bullet
- help me

will display

• first bullet

• help me

# **Examples/Usage**

- Enclose code snippets using <Code> and </Code> tag to show it pretty-printed in wiki page.
- Prettify module makes a best effort to guess the language but works best with C-like and HTMLlike languages.
- To specify language hint for Prettify, you can use
	- 1. <Code:ext> (file extension, you must put it just after «Code:» keyword)
	- 2. <Code lang-ext> option
- For example, use <Code:css> or <Code lang-css> to specify that the code is Cascading Style Sheets (CSS).
- use linenums or nolinenums option to turn on/off line numbering. You can add a colon and the number to the end of the option, eg. linenums:12 to specify start line number.
- If you want to add title for code block, you can specify it after | that will be shown just above the code box.

```
<Code:php linenums:1 |Example #1 Our first PHP script: //hello.php//>
<html>
  <head>
   <title>PHP Test</title>
 </head>
 <body>
<?php echo '<p>Hello World</p>'; ?>
 </body>
</html>
</Code>
```
Example #1 Our first PHP script: hello.php

```
1. <html>
2. <head>
3. <title>PHP Test</title>
4. </head>
5. <body>
6. <?php echo '<p>Hello World</p>'; ?>
7. </body>
8. \times / \text{html}
```
2024/07/03 12:34 3/3 968563

ывпыпыпыпып

Heading...

AAA BBB EEE Т GGG f  $\blacksquare$ DDD CCC FFF

### **89658965896**

# **Examples/Usage**

~~socialite~~''

From: <http://vladpolskiy.ru/> - **book51.ru**

Permanent link: **<http://vladpolskiy.ru/doku.php?id=software:development:demo:start&rev=1693098988>**

Last update: **2023/08/27 04:16**

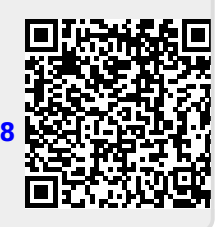